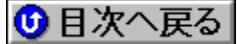

## **Free Computer Technology (FREETECH)**

BIOSfAfbfvff<sub>[6</sub> URL: http://www.freetech.com/

'∏1∏FŠeff∏f^,Ì'~̃∏ìŒ ,Í∏A"Á∙Ê,Ì'f,è,ª,È,¢,©,¬,è,»,ê,¼,ê,ÌŠJ" $f\Box$ [ $f\Box$ [,É<A'®,µ,Ü, $\Box$ B

## '∏2∏FŽû<sup>~</sup>^ŠeŽĐ,¨,æ,ÑDOS/V POWER REPORT•Ò∏W•",Å,Í∏AfAfbfvff∏[fg,É,æ,é ,¢,©,È,é'<sup>1</sup>ŠQ,ÉŠÖ,µ,Ä,àˆê∏Ø∏Ó"C,ð•‰,¢,Ü,<sup>1</sup>,ñ,Ì,Å, ,ç,©,¶,ß,²—<sup>1</sup>∏3,- $, \frac{3}{4}, \frac{3}{4}$ ,  $\oplus$   $\Box$

 $\overline{\text{NEW}}$   $\neg$  V < K, E Ž û ~  $\land$  3, ê, 1/2 BIOS

 $QIP$   $\Box$   $X$   $\Box$   $V$ ,  $^3$  ,  $\hat{e}$  ,  $\frac{1}{2}$   $B$   $\Box$   $O$ 

|<mark>∏;</mark> ft∏[fefBfŠfefB∏^fhf‰fCfo

VIA AGP Configuration Utility∏@ <mark>NEW!</mark>

DISC2:\BIOS\FREE\95VXD16 {button,EF(`..\MENUDATA\IMPVIEW',`FREE\ 95VXD16\README.TXT',1) } [a-34, 8 . \ Z] VIA PCI Configuration Utility∏@ NEW!

DISC2:\BIOS\FREE\ACPI {button,EF(`..\MENUDATA\IMPVIEW',`FREE\ACPI\  $README.TXT',1)$   $\exists a=3/4, \delta \cdot \Sigma$ 

VIA EIDE Bus-Master Driver for Windows 95 & Windows NT $\Box$ @

{button, EF(`..\MENUDATA\IMPVIEW', `FREE\ DISC2:\BIOS\FREE\VIABMIDE  $VIABMIDE\README.TXT',1)$   $\left[\frac{a-3}{4},\frac{a}{2}\right]$ AMI flash utility version 5.23 0

DISC2:\BIOS\FREE\AMIFLASH {button, EF(`..\MENUDATA\IMPVIEW', `FREE\ AMIFLASH\README.TXT',1)} a-34,8.

**Intel Busmastering Enhance IDE Drivers**∏@

{button, EF(`..\MENUDATA\IMPVIEW', `FREE\ DISC2:\BIOS\FREE\BMEIDE BMEIDE\README.TXT',1) } 1à-34, ð•\ަ Intel PIIX3 EIDE Bus-Master Driver[ @

DISC2:\BIOS\FREE\PIIX3 {button, EF(`..\MENUDATA\IMPVIEW', `FREE\PIIX3\ README.TXT',1) } a-34, 8 · \2!

lntel PIIX4 EIDE Bus-Master Driver∏@

DISC2:\BIOS\FREE\PIIX4 {button,EF(`..\MENUDATA\IMPVIEW',`FREE\PIIX4\ README.TXT',1)} <u>∏à-¾,ð•\ަ</u> **SiS 496/497 chipset IDE drivers@**

 DISC2:\BIOS\FREE\SIS49X{button ,EF(`..\MENUDATA\IMPVIEW',`FREE\SIS49X\ README.TXT',1) } <u>nà-¾,ð•\ަ</u>

**SiS 551x chipset IDE drivers@**

DISC2:\BIOS\FREE\SIS551X {button ,EF(`..\MENUDATA\IMPVIEW',`FREE\ SIS551X\README.TXT',1) } nà-¾,ð•\ž! **SiS 5596 chipset IDE drivers@**

**DISC2:\BIOS\FREE\SIS5596** {button ,EF(`..\MENUDATA\IMPVIEW',`FREE\ SIS5596\README.TXT',1) } na-34, ð•\ž!

**AMI POST Code error@**

DISC2:\BIOS\FREE\AMIPOST {button,EF(`..\MENUDATA\IMPVIEW',`FREE\ AMIPOST\README.TXT',1) } **jà-¾,ð•\Ž**¦ **DMI Utility driver@**

DISC2:\BIOS\FREE\DMIWIZ {button,EF(`..\MENUDATA\IMPVIEW',`FREE\ DMIWIZ\README.TXT',1) } **nà-¾,ð•\ž!** 

**¡    Pentium II ƒ}ƒU[ƒ{[ƒh**

**¡    P6F77 Libra**

**AWARD Pentium II PCI BIOS Date 1997/5/15@**

<u>bisc2:\BIOS\FREE\77X05157</u> {button ,EF(`..\MENUDATA\IMPVIEW',`FREE\ 77X05157\README.TXT',1)} <u>nà-¾,ð•\ž</u>!

**¡    P6F82 Aries**

**AWARD BIOS 4.51G Date 04/10/98@**

DISC2:\BIOS\FREE\82X04108 {button,EF(`..\MENUDATA\IMPVIEW',`FREE\ 82X04108\README.TXT',1) } nà-¾,ð•\ަ

**¡    P6F90 Sagittarius**

**AWARD BIOS 4.51PG Date 04/10/98@**

**DISC2:\BIOS\FREE\90X04108** {button ,EF(`..\MENUDATA\IMPVIEW',`FREE\ 90X04108\README.TXT',1)} <u>nà-¾,ð•\ž¦</u>

**¡    P6F91BX Scorpion**

**AWARD BIOS 4.51PG Date 04/10/98** @ UP!

**DISC2:\BIOS\FREE\91X05088** {button ,EF(`..\MENUDATA\IMPVIEW',`FREE\ 91X05088\README.TXT',1)} a-34,8.

**¡    Pentium Pro ƒ}ƒU[ƒ{[ƒh**

**¡    P6F70 Gemini**

**P6F70 Gemini, Dual Pentium Pro, BIOS Date 1996/11/13@**

**DISC2:\BIOS\FREE\70X11136** {button ,EF(`..\MENUDATA\IMPVIEW',`FREE\ 70X11136\README.TXT',1) } a-34, õ-\Ž!

**FRO 66 SP** 

**Pro 66SP AMI BIOS Date 1996/11/27@**

DISC2:\BIOS\FREE\67X11276 {button ,EF(`..\MENUDATA\IMPVIEW',`FREE\ 67X11276\README.TXT',1)} <u>nà-¾,ð•\ž¦</u>

**¡    Pentium ƒ}ƒU[ƒ{[ƒh**

**¡    586F52**

**AWARD BIOS Ver C.2 1996/2/1/ for ASY# 01-00-522A@**

**DISC2:\BIOS\FREE\52XS-C2** {button ,EF(`..\MENUDATA\IMPVIEW',`FREE\ 52XS-C2\README.TXT',1) } nà-¾,ð•\ž¦

**AWARD BIOS Ver E 1996/2/1 for ASY#01-00-523@**

DISC2:\BIOS\FREE\52XS-E {button ,EF(`..\MENUDATA\IMPVIEW',`FREE\ 52XS-E\README.TXT',1)} <u>nà-¾,ð•\ަ</u>

**¡    586F56/60**

**AWARD BIOS 1996/1/26 Ver. G. for 586F56x/F60x@**

**DISC2:\BIOS\FREE\56XS-G** {button ,EF(`..\MENUDATA\IMPVIEW',`FREE\ 56XS-G\README.TXT',1)} a-34,8.

**¡    586F61/61-PB**

**AWARD BIOS 1996/11/22 VER.L for 586F61/F61-PB@**

**DISC2:\BIOS\FREE\61XS-L{button ,EF(`..\MENUDATA\IMPVIEW',`FREE\61XS-L\** README.TXT',1)} <u>nà-¾,ð•\ަ</u>

**¡    586F62**

**AWARD BIOS 4.51PG date 1996/9/10@**

DISC2:\BIOS\FREE\62X09106 {button,EF(`..\MENUDATA\IMPVIEW',`FREE\ 62X09106\README.TXT',1) } nà-34, ð•\Ž! **AWARD BIOS 4.51PG date 1997/6/2@**

DISC2:\BIOS\FREE\62T06027 {button ,EF(`..\MENUDATA\IMPVIEW',`FREE\

62T06027\README.TXT',1)} <u>[a-¾,ð•\ž</u>¦

**¡    586F63**

**AWARD BIOS 4.51 PG date 1996/9/5@**

**DISC2:\BIOS\FREE\63X09056** {button ,EF(`..\MENUDATA\IMPVIEW',`FREE\ 63X09056\README.TXT',1) } na-34, ð · \ Ž! **AWARD BIOS 4.51 PG date 1997/6/24@**

**DISC2:\BIOS\FREE\63T06247** {button ,EF(`..\MENUDATA\IMPVIEW',`FREE\ 63T06247\README.TXT',1)} <u>nà-¾,ð•\ž¦</u>

**¡    P5F65 Seahawk**

**AWARD BIOS 4.51G Date 1997/7/4@**

DISC2:\BIOS\FREE\65X07047 {button,EF(`..\MENUDATA\IMPVIEW',`FREE\ 65X07047\README.TXT',1) } nà-¾,ð•\Ž!

**¡    P5F72 Eagle**

**AWARD BIOS 4.51G Date 1997/10/23@**

DISC2:\BIOS\FREE\72X10237 {button ,EF(`..\MENUDATA\IMPVIEW',`FREE\ 72X10237\README.TXT',1)} nà-¾,ð•\ަ

**¡    P5F76 Falcon**

**AWARD BIOS 4.51G Date 1997/10/23@**

**DISC2:\BIOS\FREE\76X10237** {button ,EF(`..\MENUDATA\IMPVIEW',`FREE\ 76X10237\README.TXT',1)} <u>∏à-¾,ð•\ž¦</u>

**¡    P5F78 Condor**

**AWARD BIOS 4.51PG Date 02/12/98@**

DISC2:\BIOS\FREE\78X02128 {button,EF(`..\MENUDATA\IMPVIEW',`FREE\ 78X02128\README.TXT',1) } <u>na-%, ð•\ž!</u>

**¡    P5F79 Pelican**

**AWARD BIOS 4.51PG Date 02/12/98@**

DISC2:\BIOS\FREE\79X02128 {button,EF(`..\MENUDATA\IMPVIEW',`FREE\ 79X02128\README.TXT',1) } <u>∏à-¾,ð•\ž¦</u>

**¡    P5F83 Sparrow**

**AWARD BIOS 4.51G Date 1997/11/10@**

DISC2:\BIOS\FREE\83X11107 {button ,EF(`..\MENUDATA\IMPVIEW',`FREE\ 83X11107\README.TXT',1) } nà-¾,ð•\Ž!

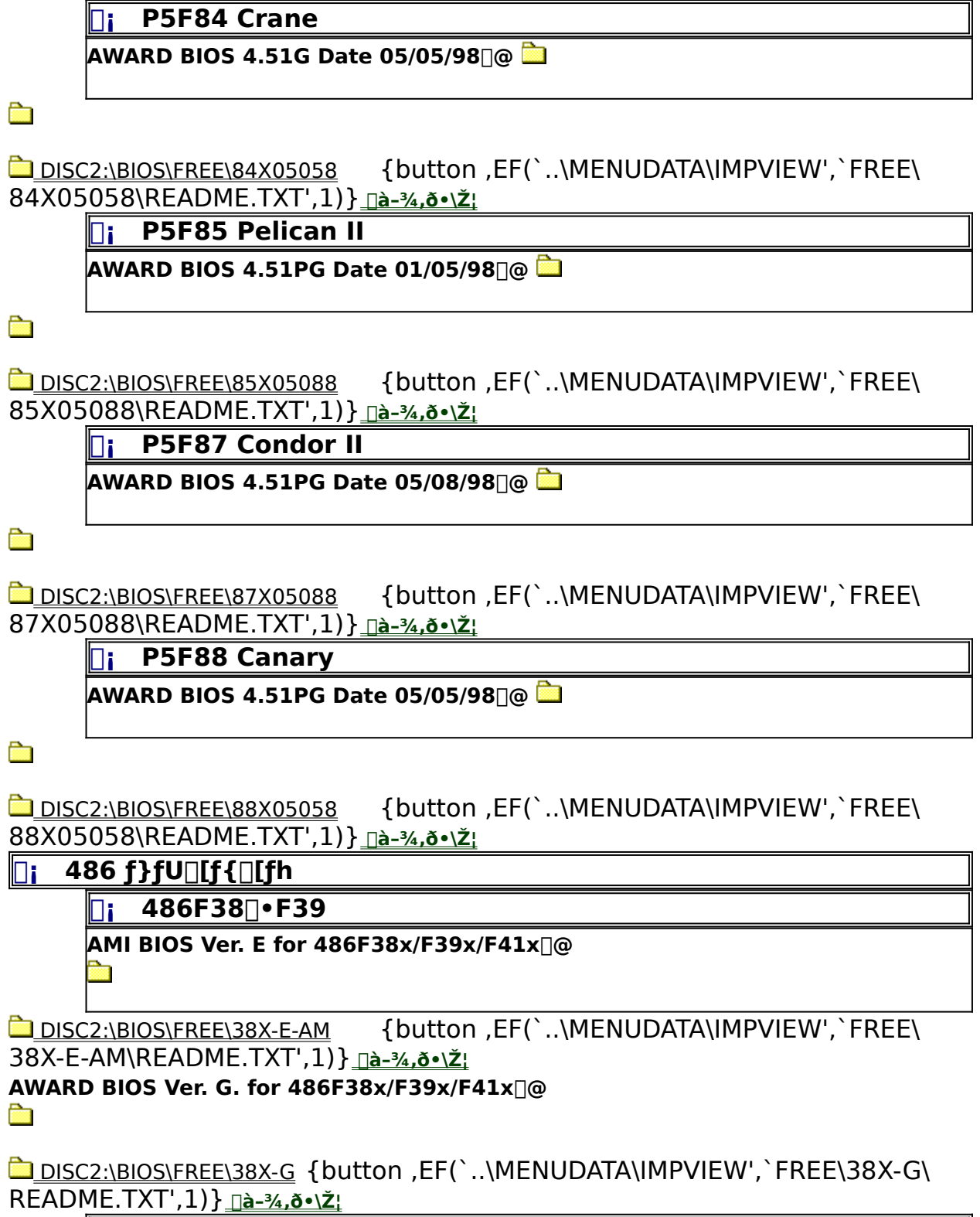

**1** 486F55

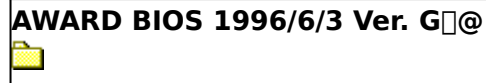

 DISC2:\BIOS\FREE\55XS-G {button ,EF(`..\MENUDATA\IMPVIEW',`FREE\ 55XS-G\README.TXT',1)} <u><sub>□à-¾,ð•\ž¦</u></u></sub>